## TAGH Timewalk

Nathan Sparks CUA Tagger/Beamline Meeting 11-09-2015

## Timewalk correction

$$
t = t_{tdc} - tw(A)
$$

• A: pedestal-subtracted ADC pulse amplitude

$$
tw(A) = p_0 + \frac{p_1}{A^{p_2}} \qquad \text{if } A < p3
$$

$$
tw(A) = p_0 + \frac{p_1}{p_3^{p_2}} (1 + p_2) - \frac{p_1 p_2}{p_3^{p_2 + 1}} A \quad \text{if } A > p3
$$

Run 3180

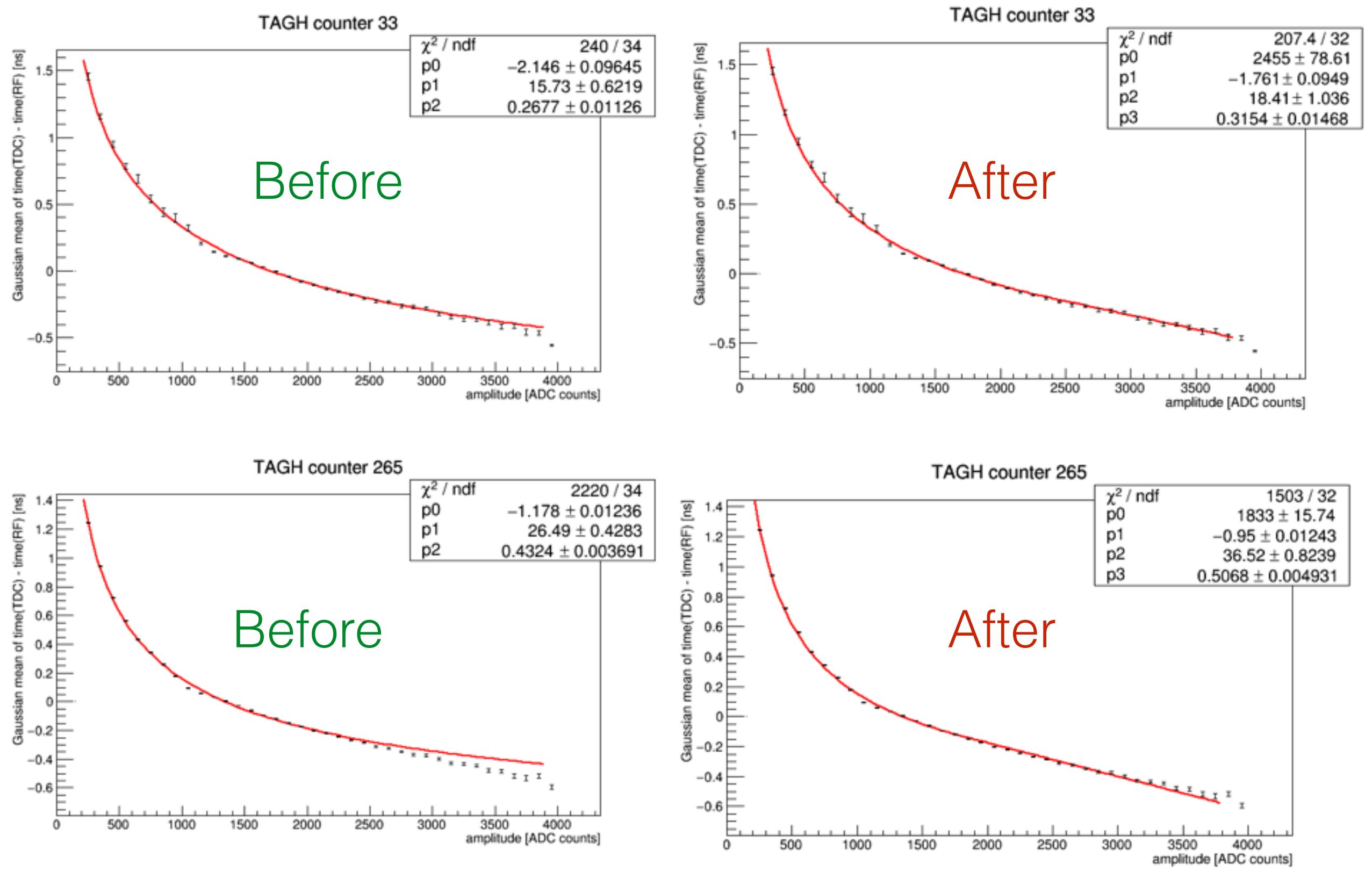